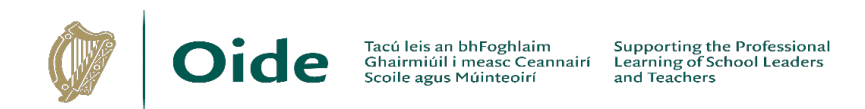

# **Phase 5: Graphics Statements 2023/2024**

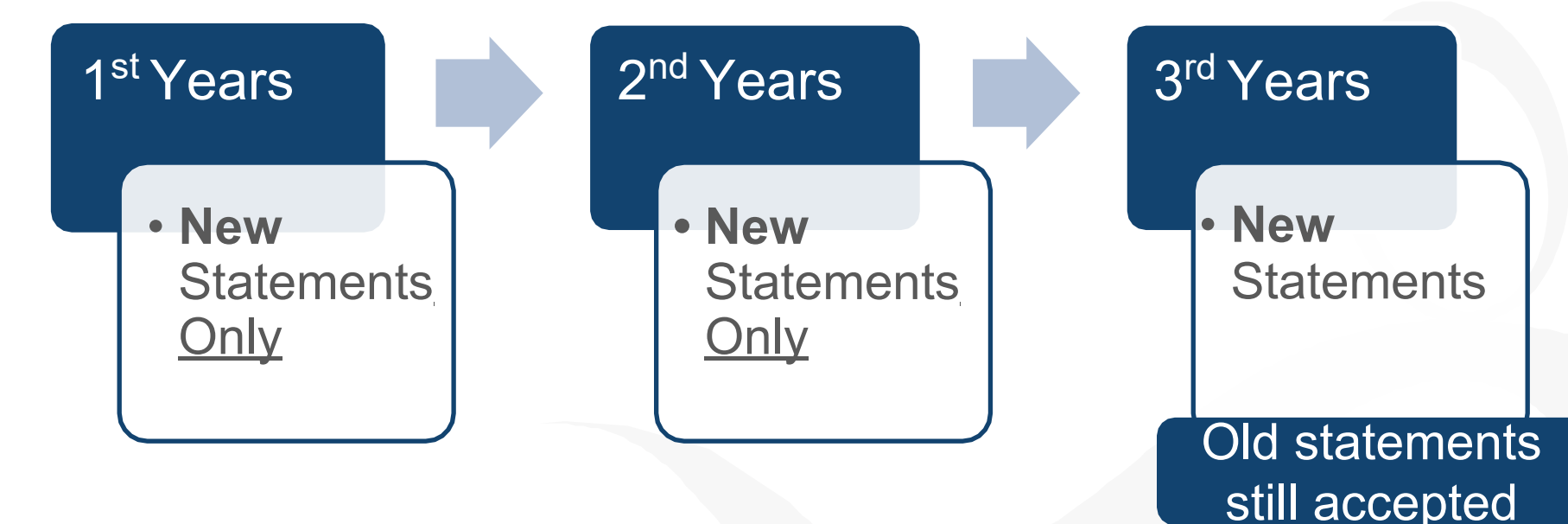

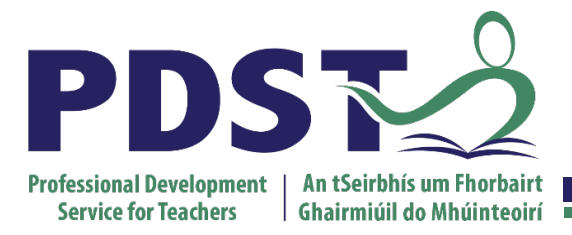

*Junior Certificate School Programme*

Blackrock Education Centre, Kill Avenue, Dún Laoghaire, Co. Dublin

**01 – 236 5000 jcsp@pdst.ie www.pdst.ie**

 *Supporting teachers and students within the Junior Certificate School Programme*

### **Introductory text for JCSP Statements Supporting The Junior Cycle Graphics**

The statements below were developed with input from a number of practicing Graphics teachers in JCSP schools. They are offered **as one possible model** that teachers may use to approach the new Junior Cycle Graphics Specification. They will be adjusted over time based on feedback from teachers in JCSP schools.

The new Graphics Specification may be accessed in full at [www.curriculumonline.ie.](http://www.curriculumonline.ie/)

In addition, support for teaching of the Junior Cycle Specification may be accessed through the Junior Cycle for Teachers (JCT) Technologies team at [www.jct.ie.](http://www.jct.ie/)

It is important to note that the statements below offer a sample approach for the creation of Junior Cycle Graphics statements. They do not cover all of the learning outcomes which are expected to be taught in the new junior cycle course.

August 2023

# **I am able to draw in 2D using my Graphics drawing equipment**

**Graphics** 

## **Statement Code: GRJC1**

Student: Name Surname **Class:** Class

#### **I can**

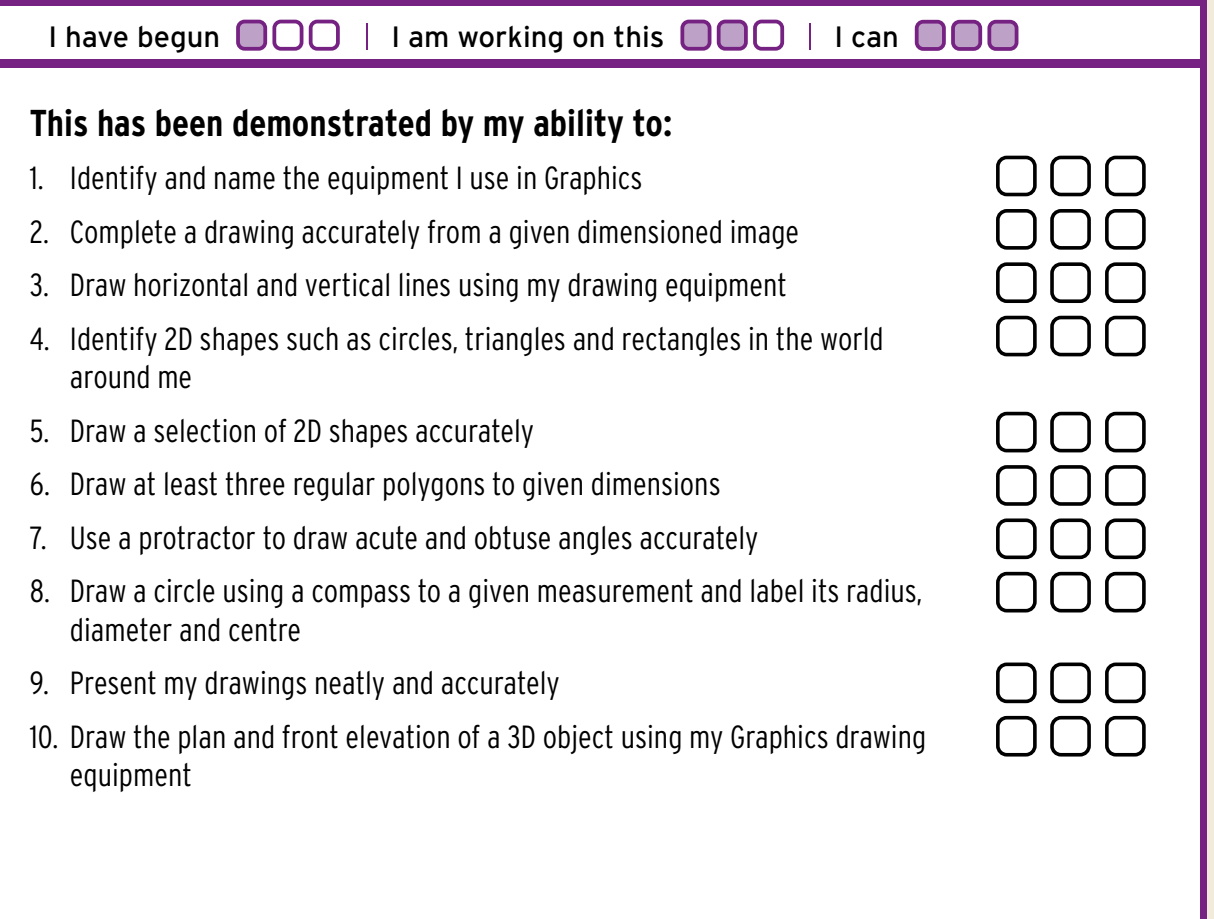

### **Reflecting on my learning...**

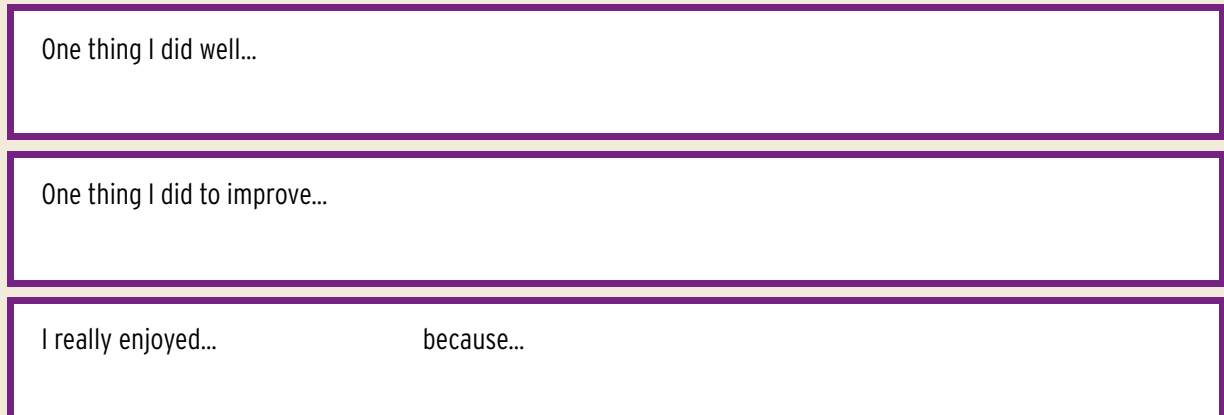

# **I am able to represent objects in 3D**

# **Graphics**

### **Statement Code: GRJC2**

Student: Name Surname **Class:** Class

#### **I can**

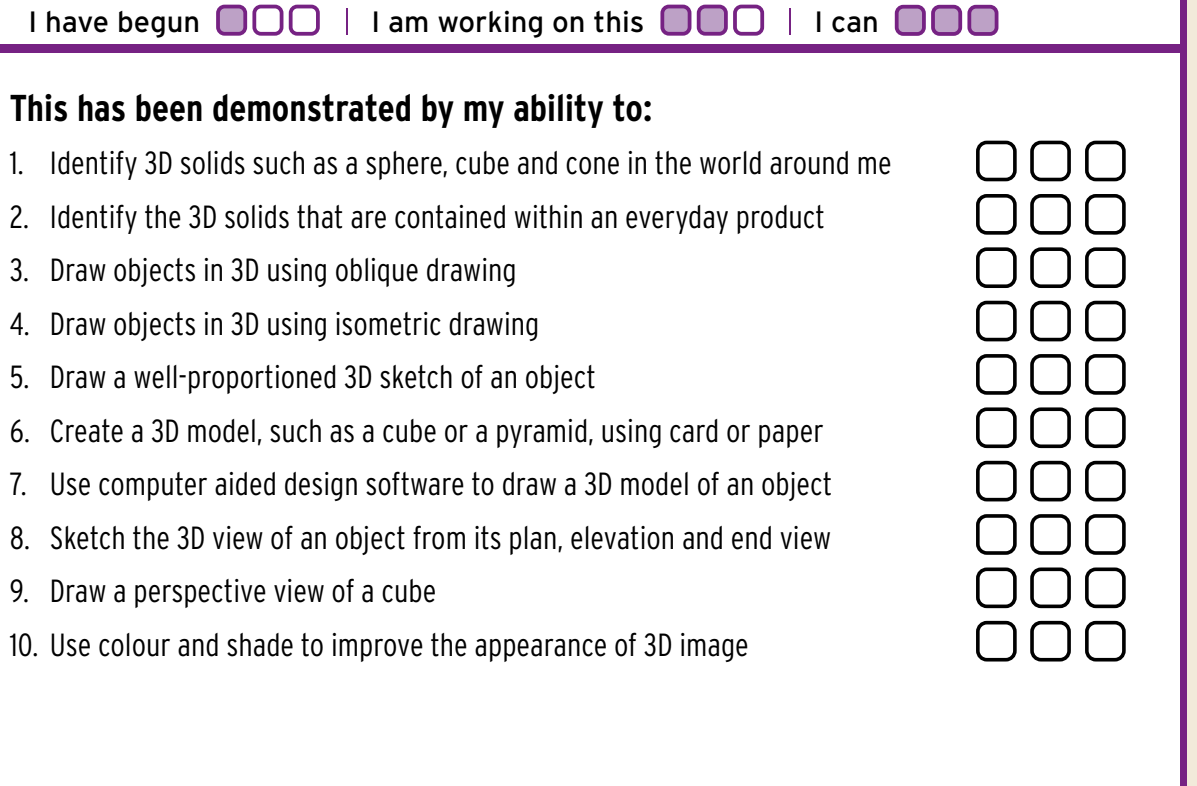

### **Reflecting on my learning...**

One thing I did well... Text Here

Text Here

One thing I did to improve... Text Here

Text Here

I really enjoyed... Text Here because... Text Here

Text Here

# **I can apply my understanding of Graphics to communicate information and ideas through a range of media**

## **Graphics**

## **Statement Code: GRJC3**

Student: Name Surname **Class:** Class: Class

#### **I can**

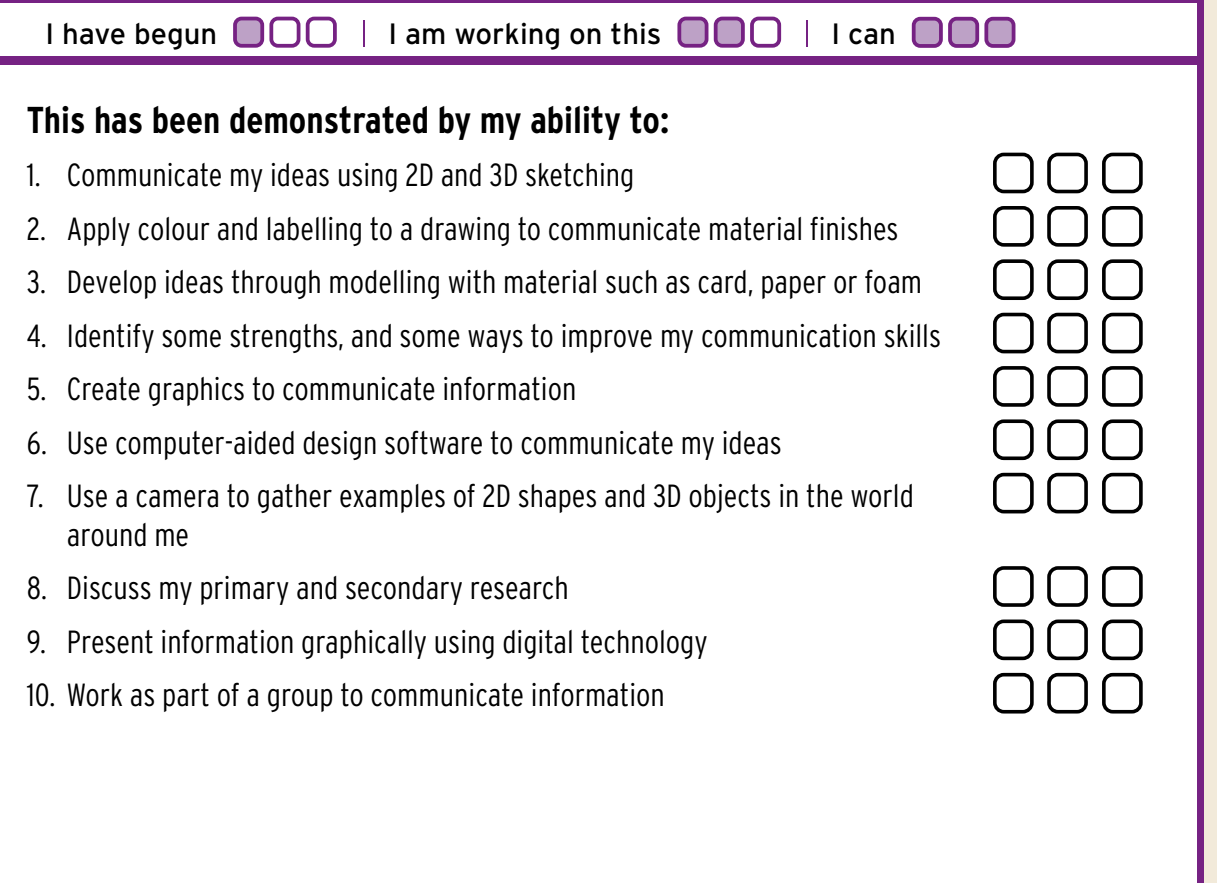

#### **Reflecting on my learning...**

One thing I did well... Text Here

Text Here

One thing I did to improve... Text Here

Text Here

I really enjoyed... Text Here because... Text Here

Text Here